# **Object Declaration**

- Every object used must be declared
- **❖** Syntax:

<class name> <object name>;

- <class name>: the name of the class to which the object belongs
- <object name>: the name of the object (any valid identifier)
- ❖ <u>Identifier</u>: any sequence of letters, digits, underscores, and dollar signs with the following limitations:
  - Must begin with a letter
  - Cannot contain any spaces or other "white space"
  - Cannot be a Java "reserved" word (aka "keyword")
- ❖ Java Convention on Identifiers:
  - First letter lowercase
  - First letter of subsequent words uppercase
- \* Reserved Word: an Identifier that is used for a specific purpose and cannot be used for any other purpose.
  - Example of some of Java's Reserved Words:

| public | private | protected |
|--------|---------|-----------|
| import | class   | new       |
| static | void    | byte      |
| short  | int     | long      |
| float  | double  | boolean   |
| final  | return  | while     |
| if     | do      | for       |
|        |         |           |

# **Object Creation**

- ❖ No objects are actually created by a declaration (with declaration, only an Identifier used to refer to an object is created)
- ❖ Use the 'new' command. Syntax:

```
<object name> = new <class name> (<arguments>)
```

- <object name>: the name of the declared object
- <class name>: the name of the class to which the object belongs
- <arguments>: sequence of values passed to the method

#### **Examples of Object Declaration:**

Student dave;

Noisemaker clapper;

Ship battleship;

### **Examples of Object Creation:**

dave = new Student (4.0, 1234);

clapper = new Noisemaker ();

battleship = new Battleship (numPegs, xPos, yPos, dir);

# **Message Sending**

- ❖ Once an object has been created, messages can be sent to it
- **❖** Syntax:

```
<object name>.<method name> (<arguments>);
```

- <object name>: name of a declared object
- '.': the "dot notation" gives relation to the items on either side of the dot
- <method name>: name of a method of the object
- <arguments>: sequence of values passed to the method

#### **Examples of Message Sending:**

```
dave.setGPA (2.5);
clapper.makeNoise (decibelLevel);
battleship.insertHit ();
```

## **Program Components**

Three (3) main parts:

- 1. Comments
- 2. Import statements
- 3. Class declarations

### **Comments**

- **\$** Uses:
  - 1. State the purpose of the program
  - 2. Explain the meaning of code
  - 3. Give other explanations to help programmers understand the program
- **❖** Syntax:

/\* ANY text between slash-asterisk and asterisk-slash \*/

OR

// ANY text following two slashes to the end of the line

- ❖ All programs should contain a <u>Header Comment</u> containing the following information:
  - 1. Program Title
  - 2. Author
  - 3. Course (including section number)
  - 4. Date Written (or Due Date)
  - 5. Description of Program
- ❖ Comments are NOT required to run a program. However, they are indispensable in writing easy to understand code. (You will lose points if your programs do NOT contain adequate comments.)
- \* Excessive comments can hurt more than help in understanding code.

## **Program Components**

Three (3) main parts:

- 1. Comments
- 2. Import statements
- 3. Class declarations

### **Import Statements**

- Classes are grouped into "Packages"
- ❖ To use a class from a Package, the class must be "imported" into the program. Syntax:

import <package name>.<class name>;

- import: a reserved word indicating a class is to be imported
- <package name>: the name of the package to which the class belongs
- <class name>: the name of the class to be imported
- ❖ With subclasses, use multiple dot notations

For example: import java.awt.image.ColorModel;

❖ To import more than one class from a package, use the asterisk notation. Syntax:

import <package name>.\*;

- When the asterisk notation is used, ALL of the classes (or subclasses) of a particular package (or super class) will be imported.
- ❖ Java Convention: all package names are lowercase.

## **Program Components**

Three (3) main parts:

- 1. Comments
- 2. Import statements
- 3. Class declarations

### **Class Declaration**

**❖** Syntax:

```
class <class name>
{
     <class member declarations>
}
```

- class: a reserved word indication the declaration of a class
- <class name>: the name of a class (any valid identifier)

Java convention: class names start with a capital letter and each subsequent word in the class name also has a capital letter

• <class member declarations>: a sequence of class member declarations

<u>class member</u>: a data value or a method

- ❖ A program can (and usually does) have more than one class, but only one class will be designated the "main" class.
- ❖ Typically, the application and the main class have the same name
- ❖ The main class must define a method called main. This method is executed FIRST when the Java application is executed.

# **Method Declaration**

### **❖** Syntax:

```
<modifiers> <return type> <method name> (<arguments>) {
        <method body>
}
```

- <modifiers>: sequence of terms designating different kinds of methods
- <return type>: type of data value returned by a method
- <method name>: name of the method (any valid identifier)
- <arguments>: sequence of values passed to a method
- <method body>: sequence of instructions

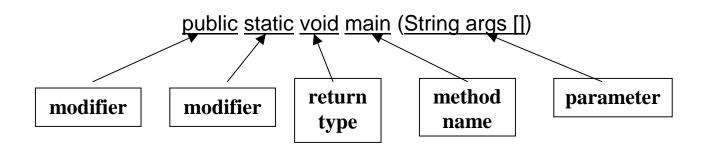

# **Edit-Compile-Run Cycle**

#### Three (3) steps:

- 1. Step 1: Type in the program using an editor and save it
- 2. Step 2: Compile the source file
- 3. Step 3: Execute the bytecode file using an Interpreter

#### Step 1: Type in the program using an editor and save it

- **\*** Examples of editors:
  - Code Warrior
  - JavaWorks
  - vi
  - emacs
- ❖ Save the entered code with the following filename syntax:

### <name of main class>.java

- ❖ The resultant is a <u>source file</u> written in a "high level language" (HLL)
- Examples of high level languages;
  - Java
  - C
  - C++
  - Pascal
  - BASIC
  - Fortran
- ❖ Machines (i.e., computers) can only understand machine language (written in binary). Machine language is a "low level language" (LLL).

# **Edit-Compile-Run Cycle**

#### Three (3) steps:

- 1. Step 1: Type in the program using an editor and save it
- 2. Step 2: Compile the source file
- 3. Step 3: Execute the bytecode file using an Interpreter

### **Step 2: Compile the source file**

- ❖ A <u>compiler</u> translates the HLL into a LLL called <u>bytecode</u> (Code Warrior contains a compiler)
- ❖ The bytecode file that is generated is titled as follows:

<name of source file>.class

- ❖ The whole source file is compiled at once
- ❖ Compilers can detect <u>Compilation Errors</u> (aka "Syntax Errors")
  - <u>Compilation Errors</u>: errors resulting from the source code containing text that does not obey the rules of the language
  - Examples of Compilation Errors:
    - Mismatched parantheses ( ( ) ) )
    - Missing punctuation (e.g., no semi-colon at the end of statements)
    - Misspelled reserved words
- ❖ The compiler will NOT generate a bytecode file if compilation errors exist in the source file.
- ❖ Most good compilers give detailed error messages when identifying the compilation errors

# **Edit-Compile-Run Cycle**

#### Three (3) steps:

- 1. Step 1: Type in the program using an editor and save it
- 2. Step 2: Compile the source file
- 3. Step 3: Execute the bytecode file using an Interpreter

### **Step 3: Execute the bytecode file using an Interpreter**

- ❖ The interpreter executes instructions one line at a time
- ❖ The interpreter can detect Execution Errors (aka "Run-Time Errors")
  - <u>Execution Errors</u>: errors occurring during the execution of the instructions
  - Examples of Execution Errors:
    - Dividing by zero
    - Using undeclared objects/data values
    - Null pointers

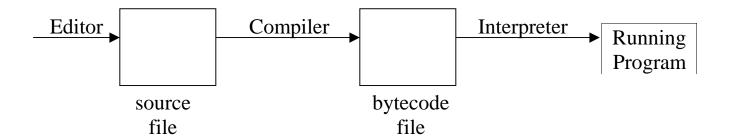